# P.O.S - ELECTRONIC P.O.S - HYBRID 5000 P.O.S - ELECTRONIC P.O.S - HYBRID 5000

### **Wichtige Hinweise für Ihren bargeldlosenZahlungsservice**

- $\bullet$ Bitte achten Sie darauf, dass der Zahlungsbeleg (Terminalausdruck) bei Zahlungenmit einer ec-Karte (ELV/OLV $^{\circ\!\circ}$ ) oder einer Kreditkarte vom Karteninhaber eigenhändig unterschrieben werden muss.
- Bitte überprüfen Sie vor der Unterschriftsleistung den Zahlungsbeleg auf eventuellmögliche Fehlermeldungen.
- Damit Ihre ec-Kartenzahlungen zeitnah Ihrem Konto gutgeschrieben werden können, führen Sie einmal pro Tag einen Kassenschnitt durch. Bitte nehmenSie auch hier eine Überprüfung auf eventuell mögliche Fehlermeldungen vor.
- Die Zahlungs- und auch Kassenschnitt-Belege müssen zehn Jahre aufbewahrtwerden.
- Bei eventuellen Anwahlproblemen des Terminals oder sonstigen Vorgangsab- $\bullet$ brüchen rufen Sie bitte unsere Hotline an und nennen Sie den auf dem Belegausgedruckten Fehlercode.

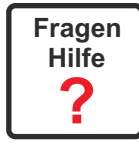

### **Wichtige Telefonnummern**

### **GENEHMIGUNGSDIENSTE**

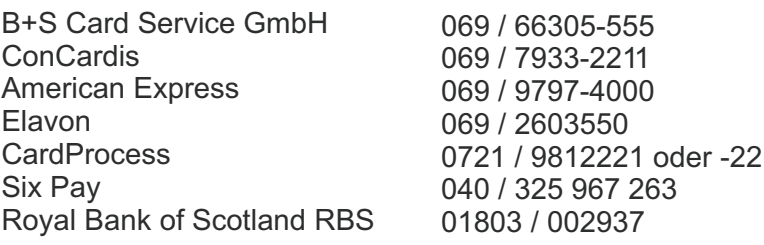

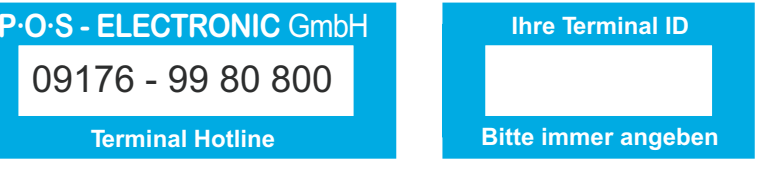

#### **SICHERHEITSHINWEIS**

Achtung! Das Terminal enthält Daten, die bis zu 255 Zahlungen entsprechen. BitteVorsichtsmaßnahmen gegen Diebstahl, Missbrauch und Beschädigung ergreifen. Das Terminal immer nur mit dem Originalnetzteil betreiben. Bei Versuchen, das Terminalgehäuse zu öffnen, wird die integrierte Elektronik zerstört und alle Umsätzegelöscht.

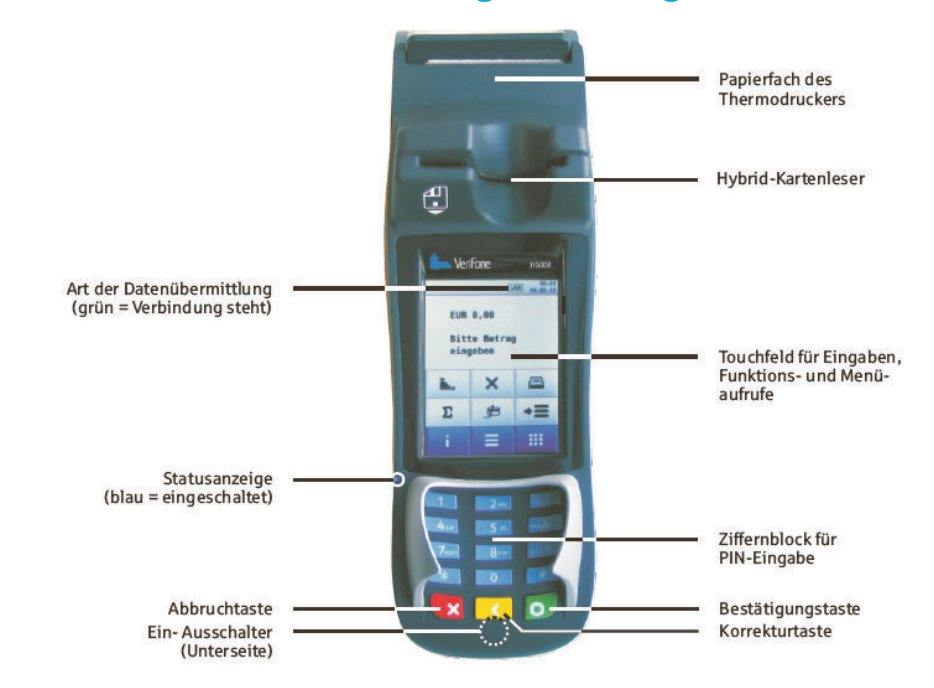

### **Kurzbedienungsanleitung**

### **PAPIERROLLENWECHSEL**

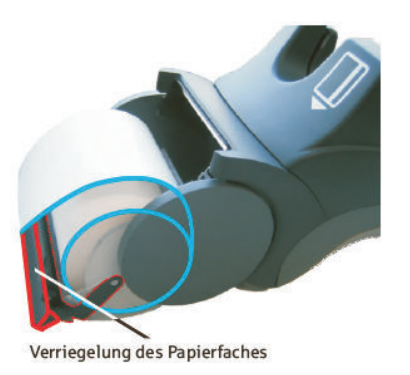

Zum Öffnen bitte die Verriegelung auf dem Papierfach nach hinten drücken. Das Papierfach springt auf und lässt sich nach hinten schwenken.

Bitte die Mittelhülse der alten Papierrolle herausnehmen. Staub und Papierreste aus dem Rollenfach entfernen. Neue Thermopapierrolle, wie in der Abbildung dargestellt, in das Rollenfach einlegen. Das Papierende sollte ca. 5 cm hinter der Gummiwalze liegen.

Beim Schließen muss die Verriegelung hörbar einrasten!

# **P ·O ·S** • **ELECTRONIC** • **P** ·O ·S • HYBRID 5000

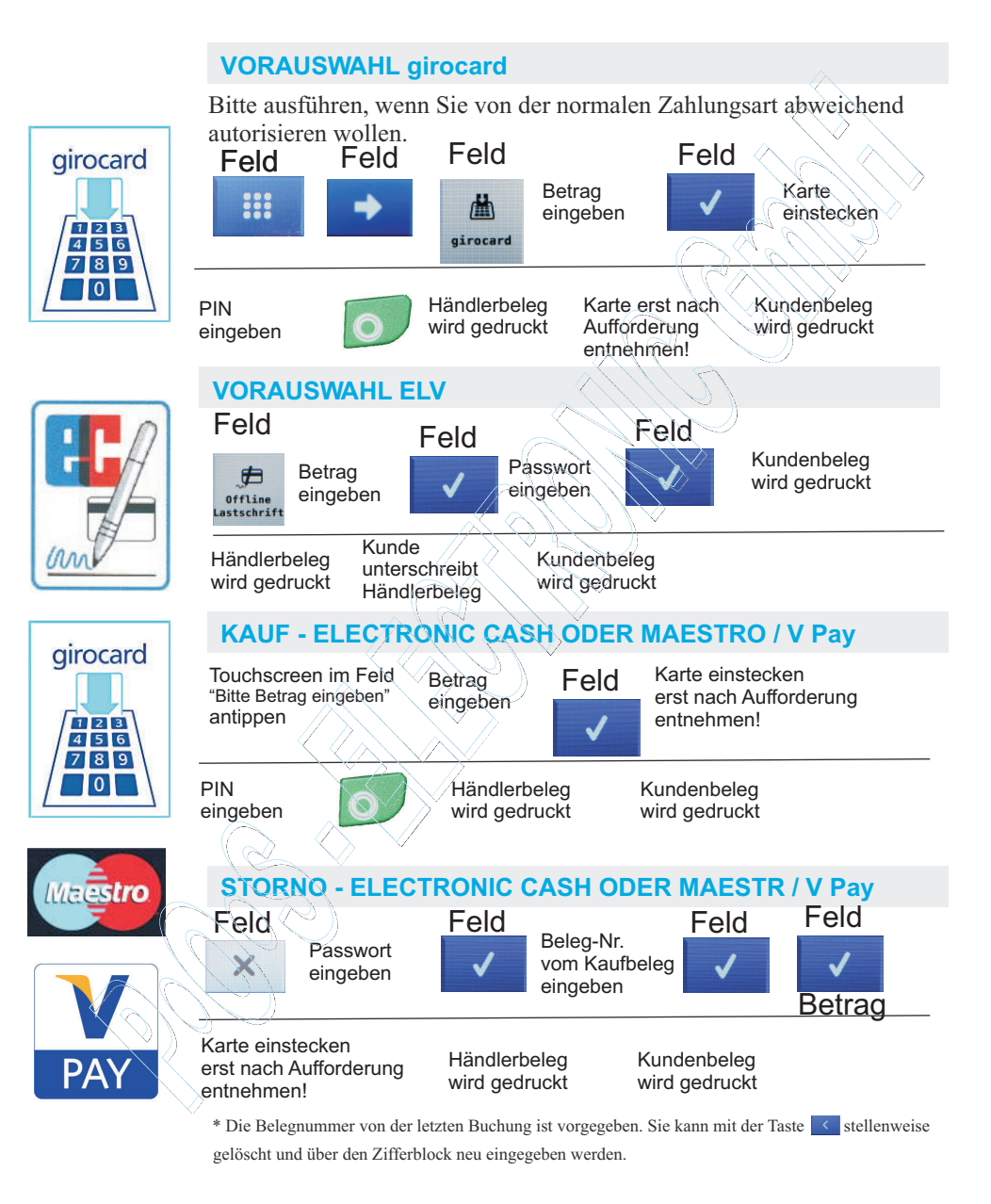

#### **Maestro und V-Pay entspricht Zahlungen mit einer ausländischen ec-Karte!**

# **P·O·S** - **ELECTRONIC P**<sup>·O</sup>·S - HYBRID 5000

### **Mögliche Fehlermeldungen**

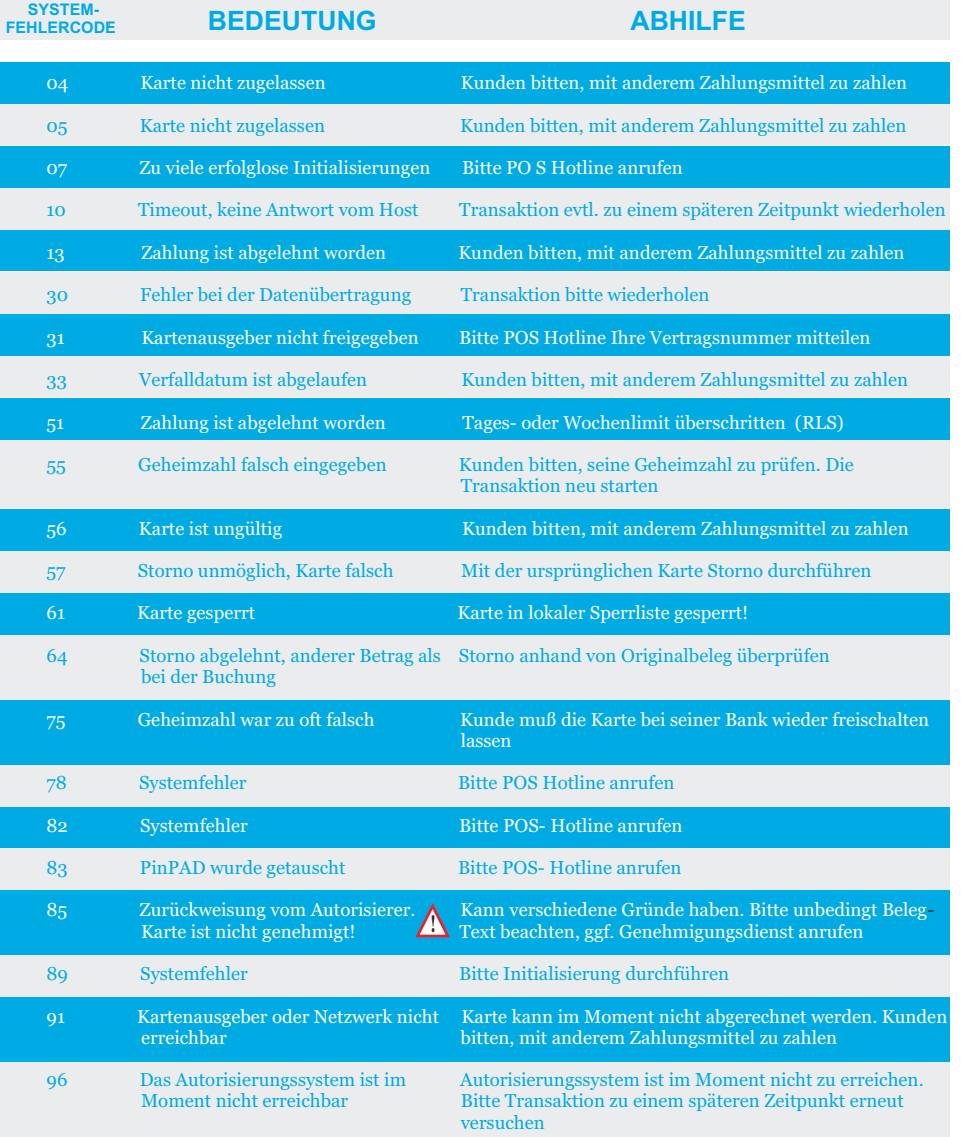

Die kartenbezogenen Fehlermeldungen kommen vom Autorisierungssystem der eingesetztenKarte. Zu der Richtigkeit der Aussagen kann nur der Kartenausgeber Auskunft geben. Weitere Informationen zu Fehlermeldungen können Sie in den mitgelieferten Bedienungsunterlagen der Firma Hypercom GmbH nachlesen.

# P.O.S - ELECTRONIC P.O.S - HYBRID 5000 P.O.S - ELECTRONIC P.O.S - HYBRID 5000

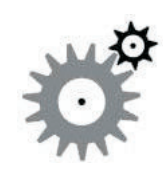

# **SystemfunktionenERWEITERTE DIAGNOSE**Feld Feld Feld

Die erweiterte Diagnose hat zwei Aufgaben:

**Diagnose** 

1. Den elektronischen Verbindungsaufbau zum Netzrechner zu prüfen.

2. Daten zwischen Terminal und Netzrechner zu aktualisieren, z.B. Datum und Uhrzeit, Bontext, ec-Limits

### **Technische Sicherheit**

### **Achtung!**

**Das Terminal immer nur mit dem Originalnetzteil betreiben. Bei Versuchen, das Terminalgehäuse zu öffnen,wird die integrierte Elektronik zerstört und alle Umsätze gelöscht.**

**Zubehör und Ersatzteile**

**Menü Beziehen Sie Ihr Zubehör (Thermorollen) und Ersatzteile (Modem,-ISDN und Netzwerkkabel)ausschließlich bei P•O•S - ELECTRONIC** GmbH.

**Somit können Sie sicher sein, dass im Falle einer Reparatur,Ihnen keine zusätzlichen Kosten berechnet werden.**

**Telefon: 09176 - 99 80 800Fax: 09176 - 99 89 60E-Mail: service@pos.electronic.de**

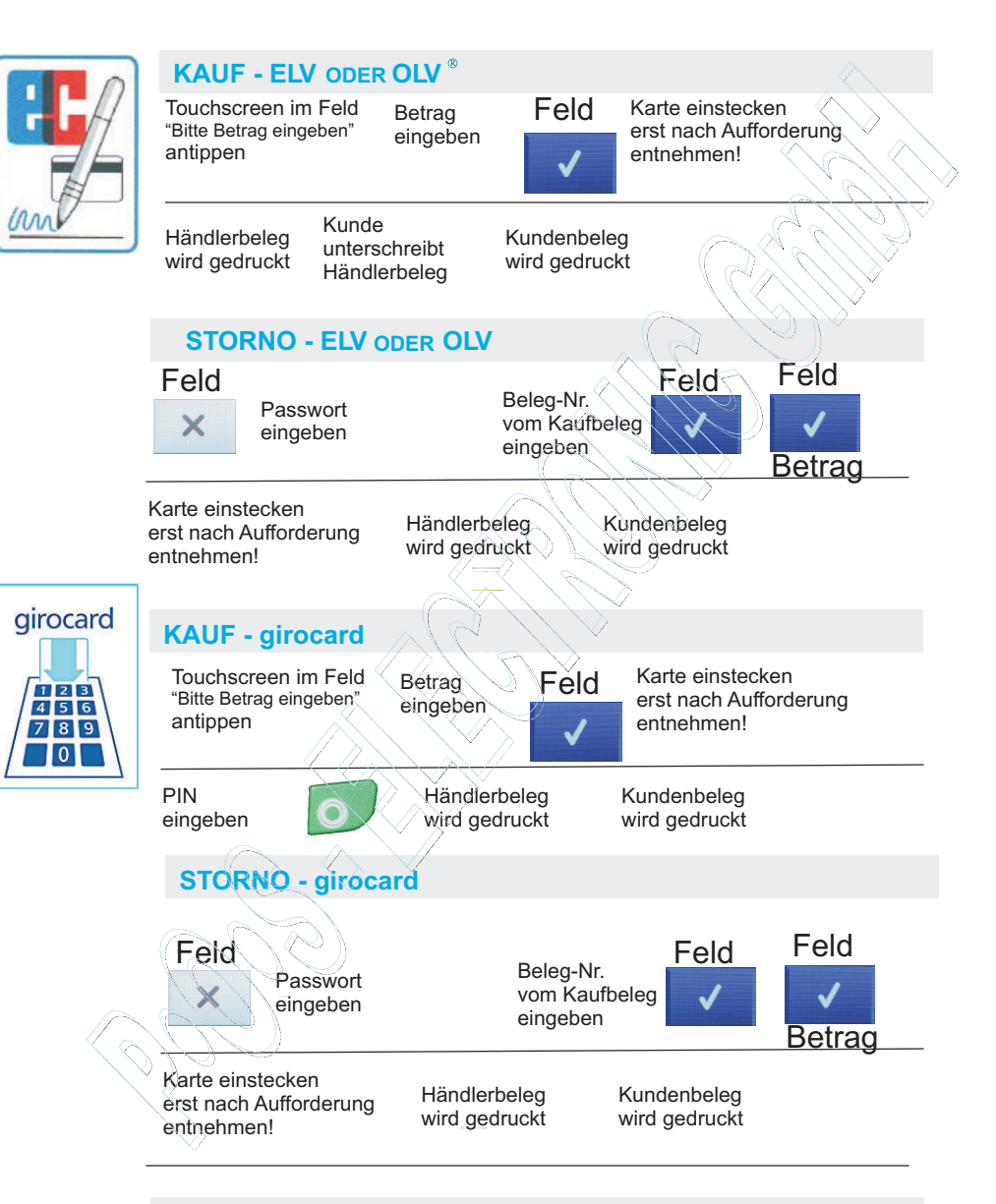

### **KAUF - GELDKARTE**

\* Grundeinstellung des Händler-Passwortes ist: 0 0 0 0 0 0

Erweiterte Diagnose

## **P**  $\cdot$ **O·S** - **ELECTRONIC P** · O **·S** - HYBRID 5000

**Bitte überprüfen Sie immer anhand des Belegdruckes, ob dieTransaktion genehmigt wurde!**

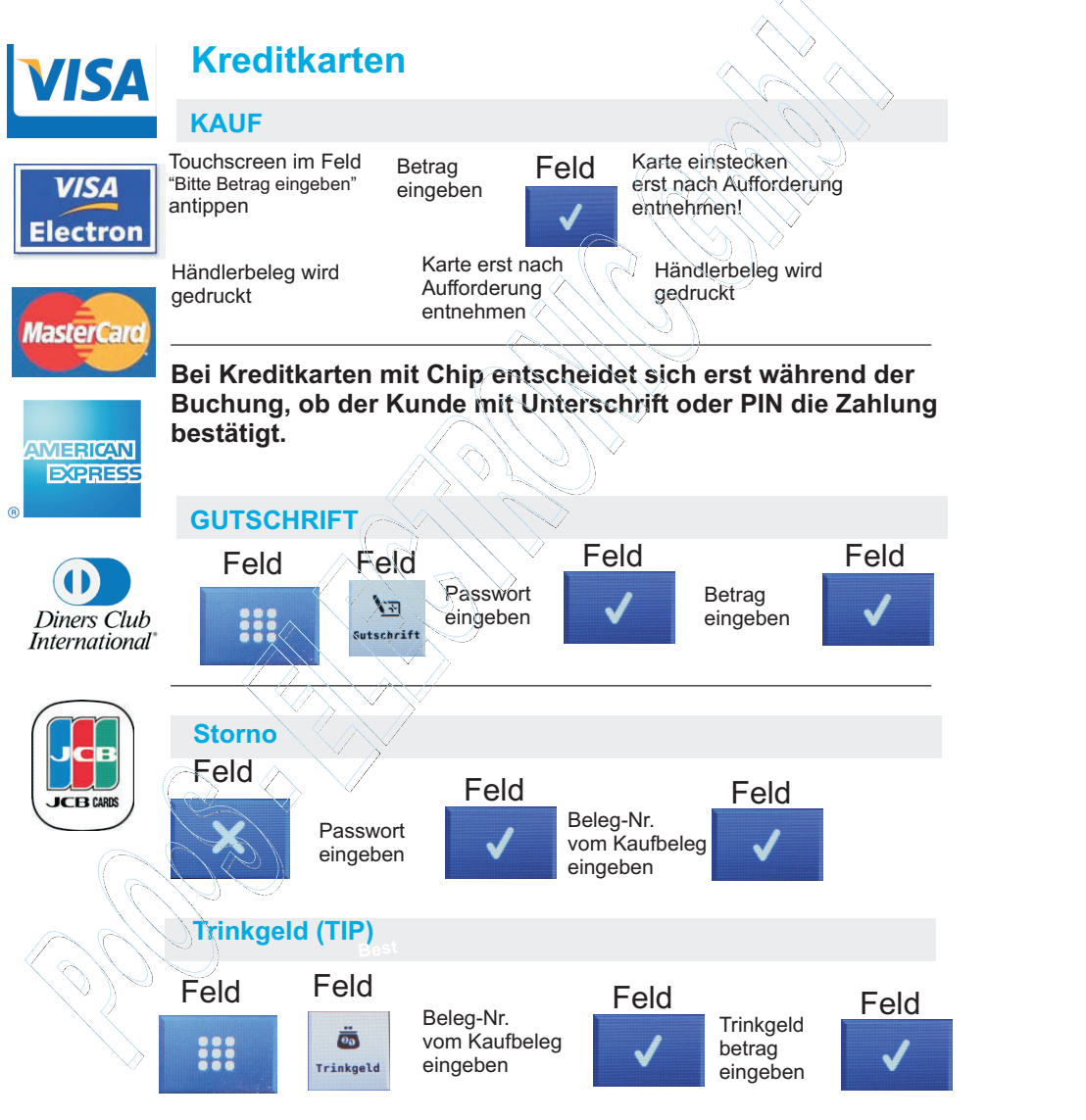

\* Grundeinstellung des Händler-Passwortes ist: 000000

## P.O.S - ELECTRONIC P.O.S - HYBRID 5000

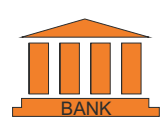

### **Berichte**

**KASSENSCHNITT / TAGESABSCHLUSS**

Der Kassenschnitt sollte einmal täglich durchgeführt werden. Bitte beachten Sie, dass nach dem Kassenschnitt kein Storno einer zuvorerfolgten Bankkundenkarten-Zahlung mehr möglich ist!

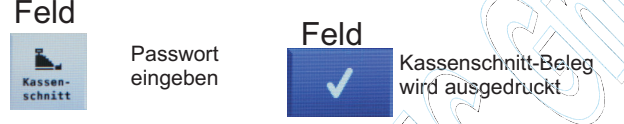

### **KASSENSUMMEN**

Mit den Kassensummen werden Zwischensummen über die Transaktionen seit dem letzten Kassenschnitt ausgedruckt. Sie sind reininformativ und ersetzen den Kassenschnitt nicht!

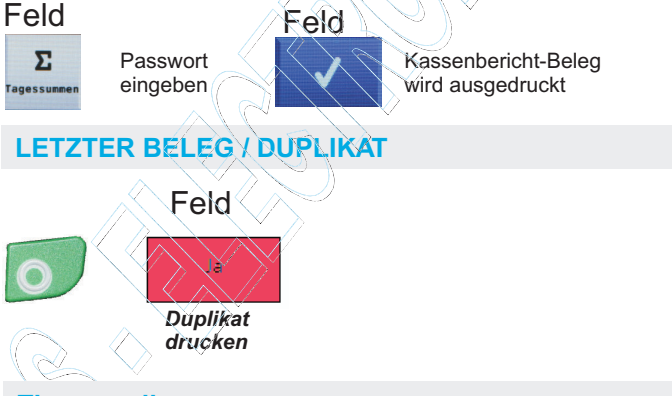

### **Thermorollen**

**Beziehen Sie Ihr Zubehör (Thermorollen) und Ersatzteile (Modem,-ISDN und Netzwerkkabel) ausschließlich bei P•O•S - ELECTRONIC** GmbH. **Somit können Sie sicher sein, dass im Falle einer Reparatur, Ihnen keine zusätzlichen Kosten berechnetwerden.**

**Telefon: 09176 - 99 80 800 Fax: 09176 - 99 89 60E-Mail: service@pos.electronic.de**